## **S7-1500PLC**

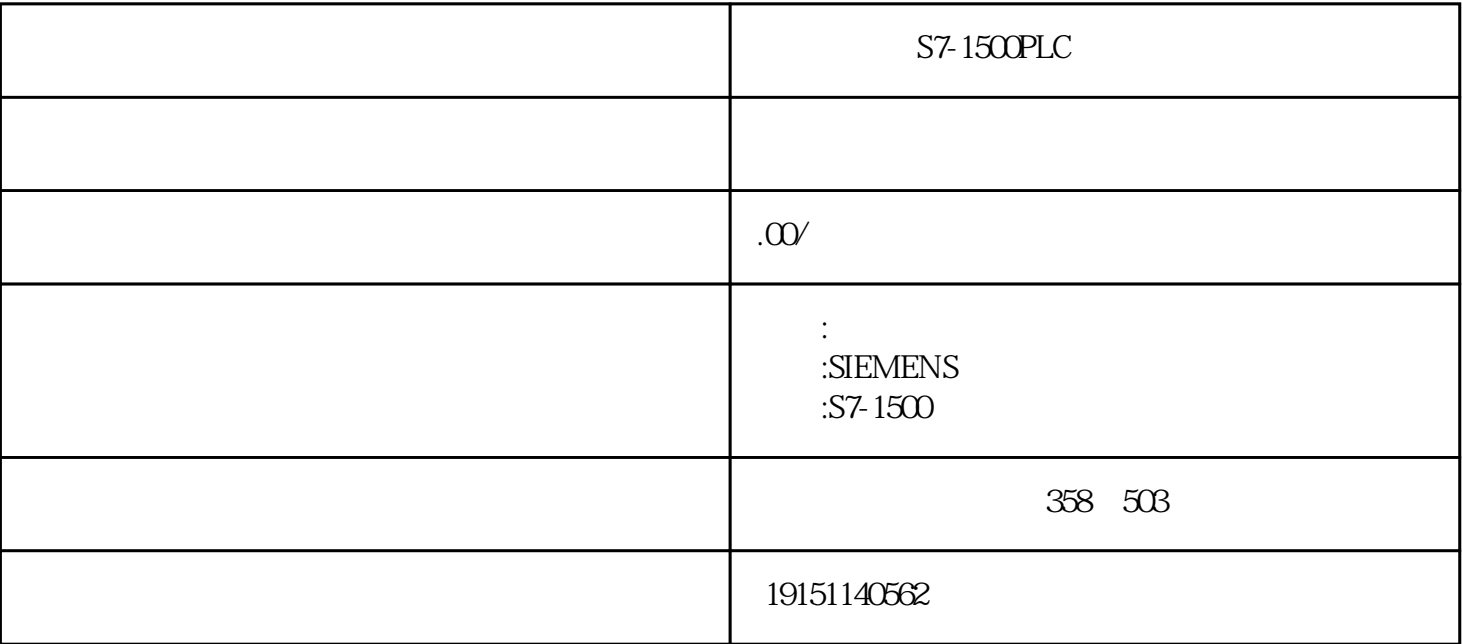

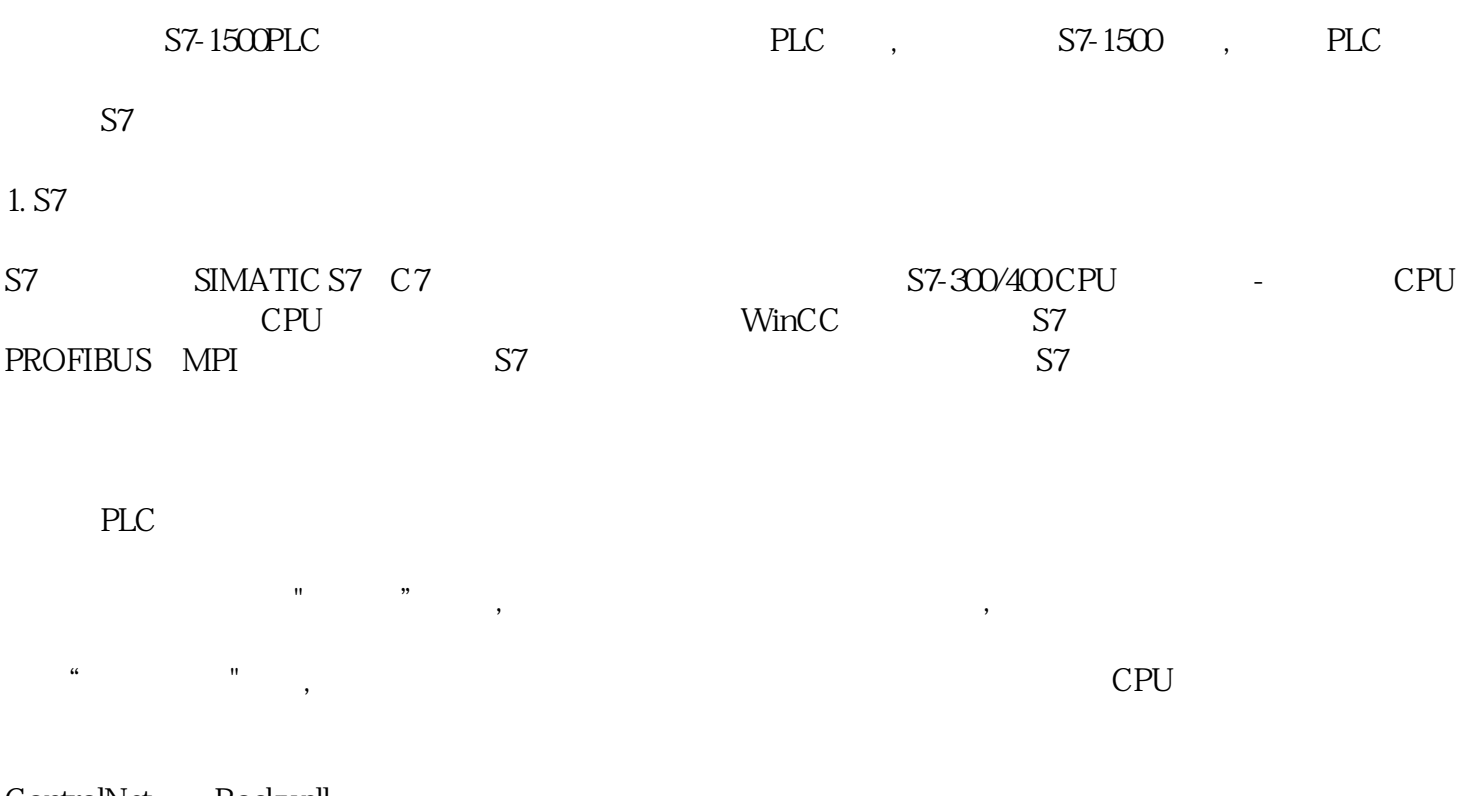

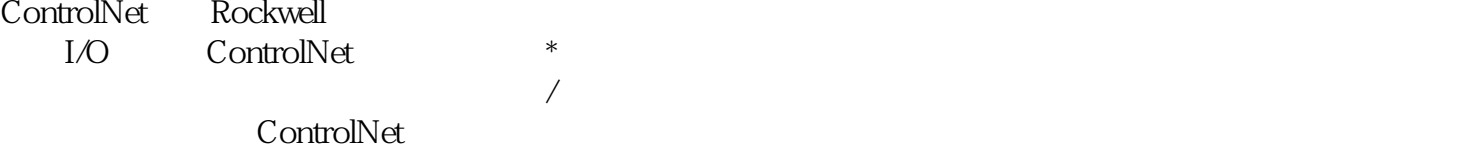

算法保证各节点实现同步,提高带宽利用率。ControlNet支持总线、树形和星形等结构及其组合,用户可

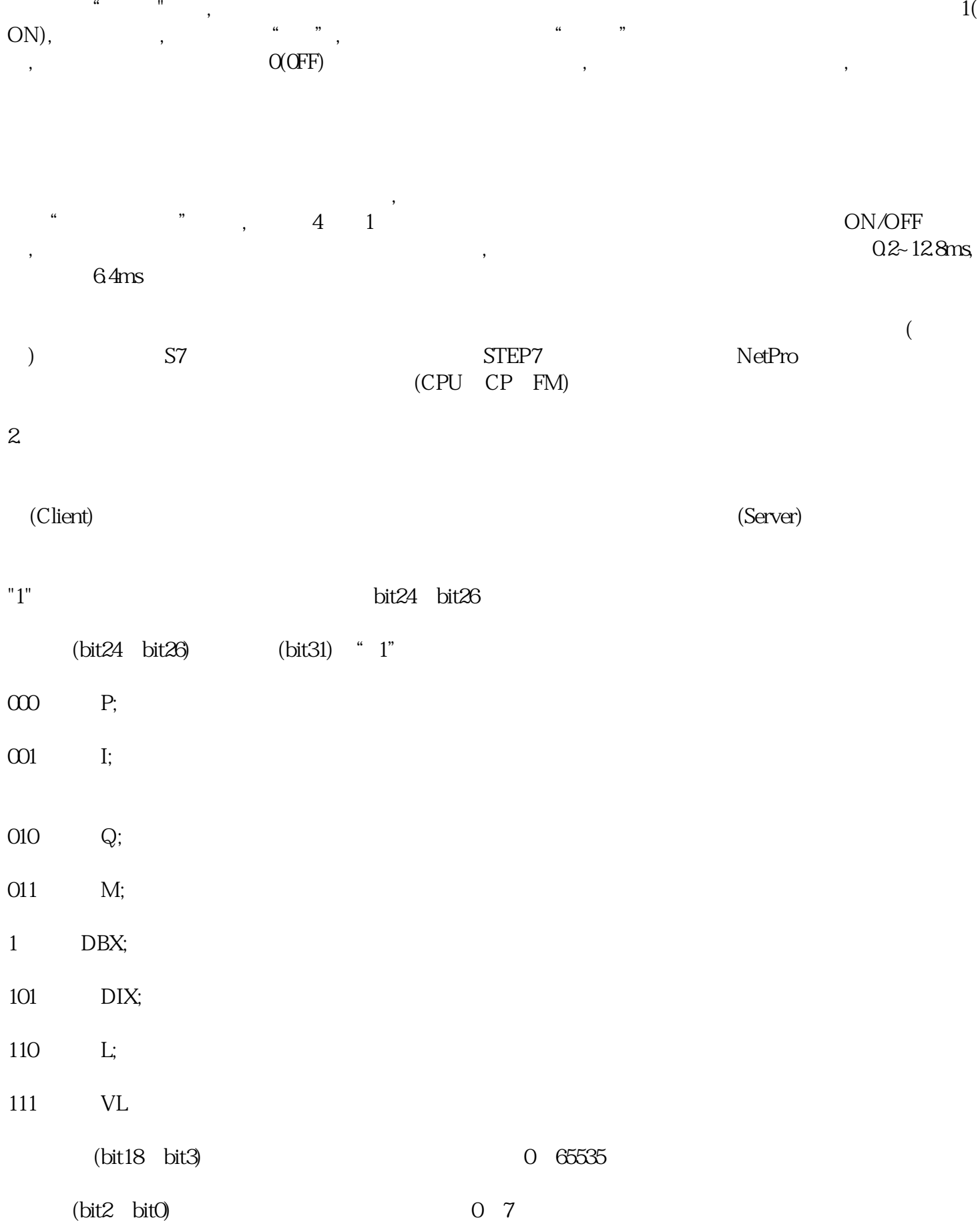

据。在S7单向连接中,客户机调用功能块GET和PUT,读、写服务器的存储区。S7-400可以调用SFB8/SFB

SFB/FB 6-10